## Índice de Tablas

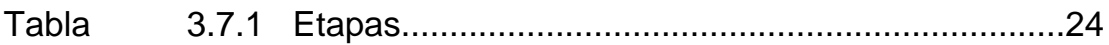